Gestión de Pistas de Tenis Modelo de Casos de Uso Modelo del DominioFlujo de Eventos Dia gramas de Secuencia

# **MODELO DE CASOS DE USO**

# **MODELO DEL DOMINIO**

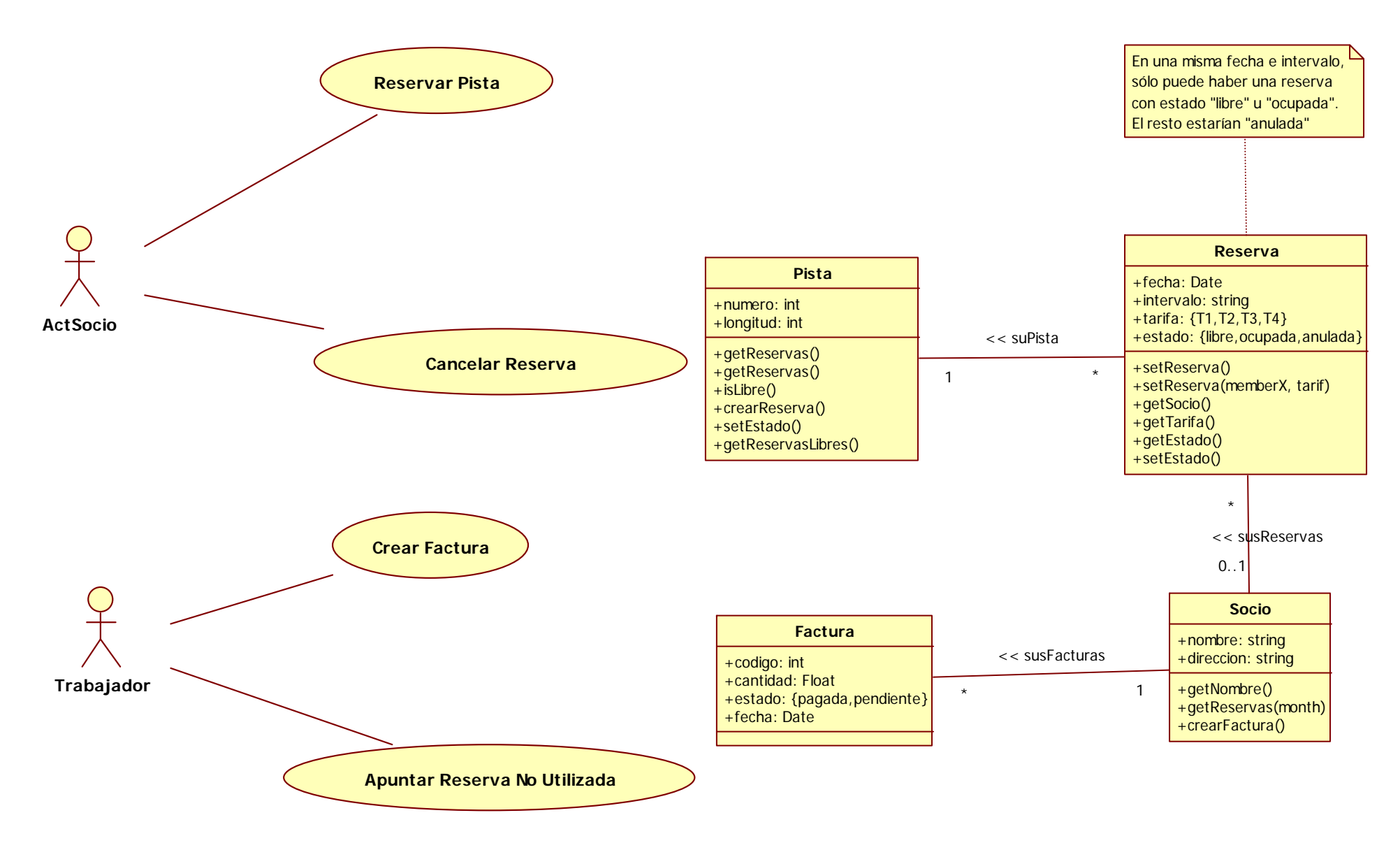

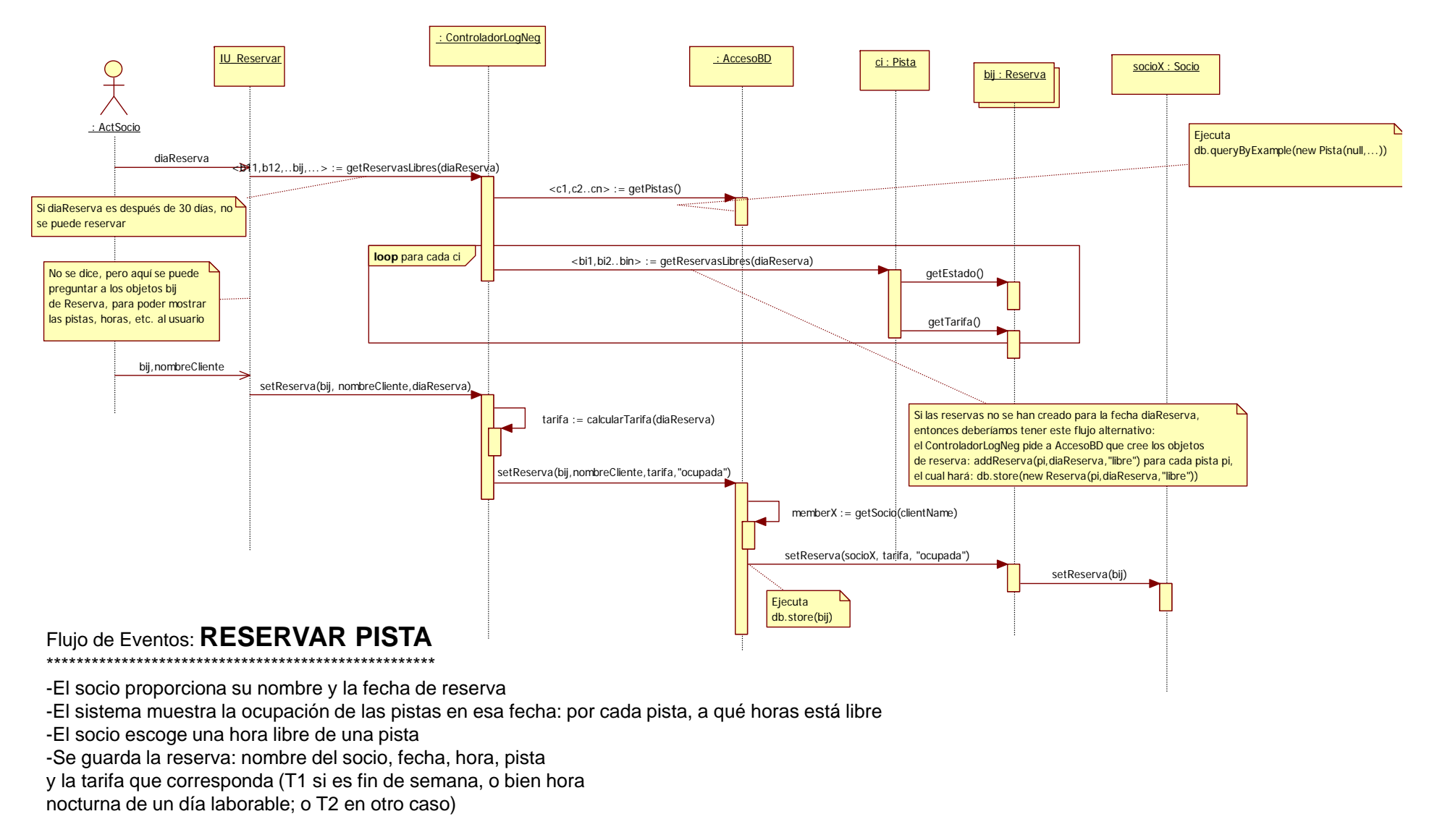

Flujos de Eventos Alternativos \*\*\*\*\*\*\*\*\*\*\*\*\*\*\*\*\*\*\*\*\*\*\*\*\*\*\*\*\*\*\*\*\*\*\*\*

-Si la fecha no es dentro de 30 días, no se puede reservar. Fin

- Si las reservas de ese día no se han creado, se crean y se continúa con el flujo de eventos normal

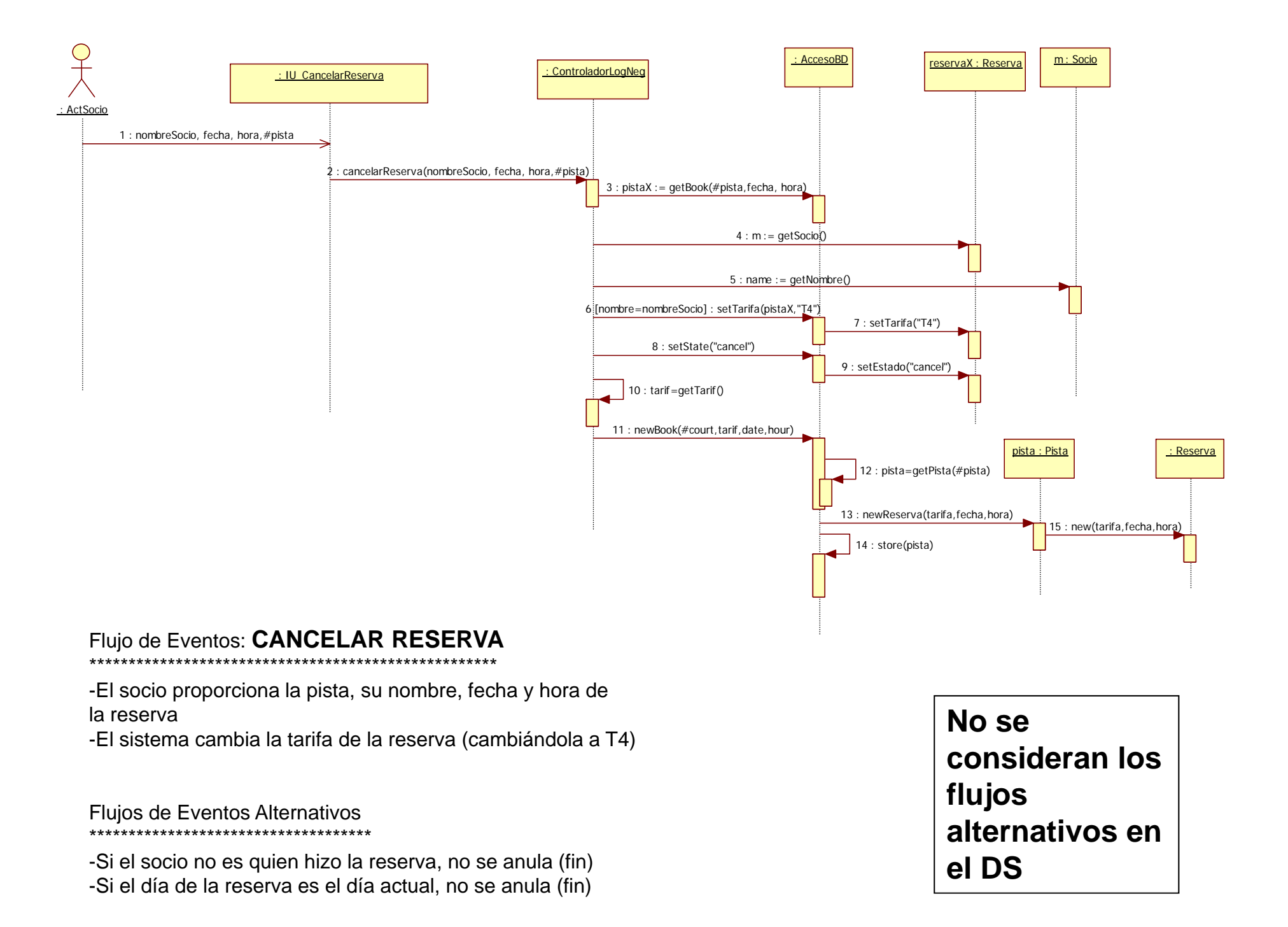

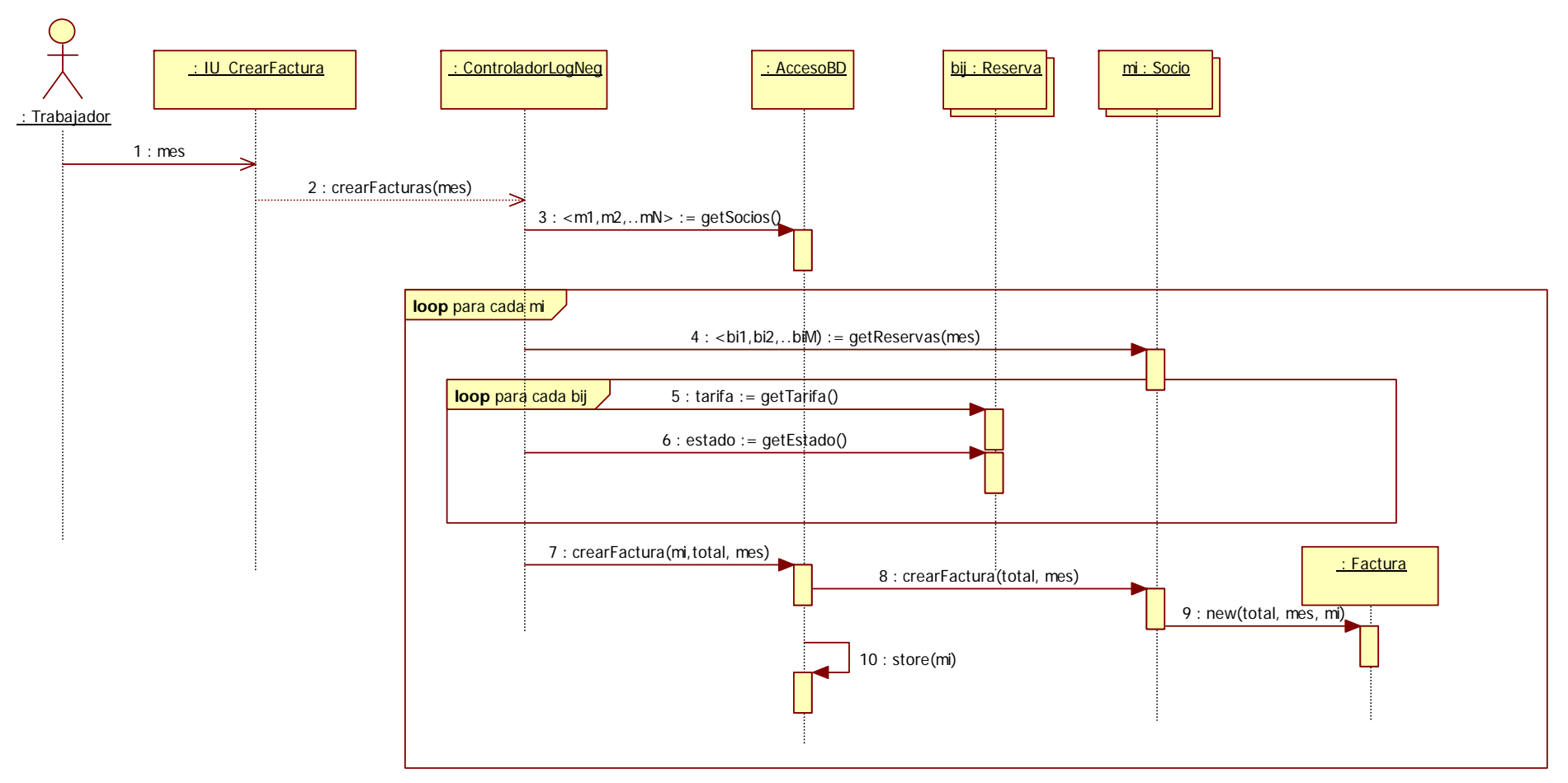

### Flujo de Eventos: **REALIZAR FACTURA**

### \*\*\*\*\*\*\*\*\*\*\*\*\*\*\*\*\*\*\*\*\*\*\*\*\*\*\*\*\*\*\*\*\*\*\*\*\*\*\*\*\*\*\*\*\*\*

-El trabajador proporciona el mes (o mes actual, por defecto)

-El sistema busca todos los socios. Para cada socio se buscan todas sus reservas, el nombre

y la dirección del socio y se realiza la suma de todas las tarifas de esas reservas.

-Se guardan los datos de la factura y se imprime

#### Requisitos No Funcionales \*\*\*\*\*\*\*\*\*\*\*\*\*\*\*\*\*\*\*\*\*\*\*\*\*\*\*\*\*\*\*

- Este caso de uso se ejecutará automáticamente todos los meses, el día que haya indicado el trabajador

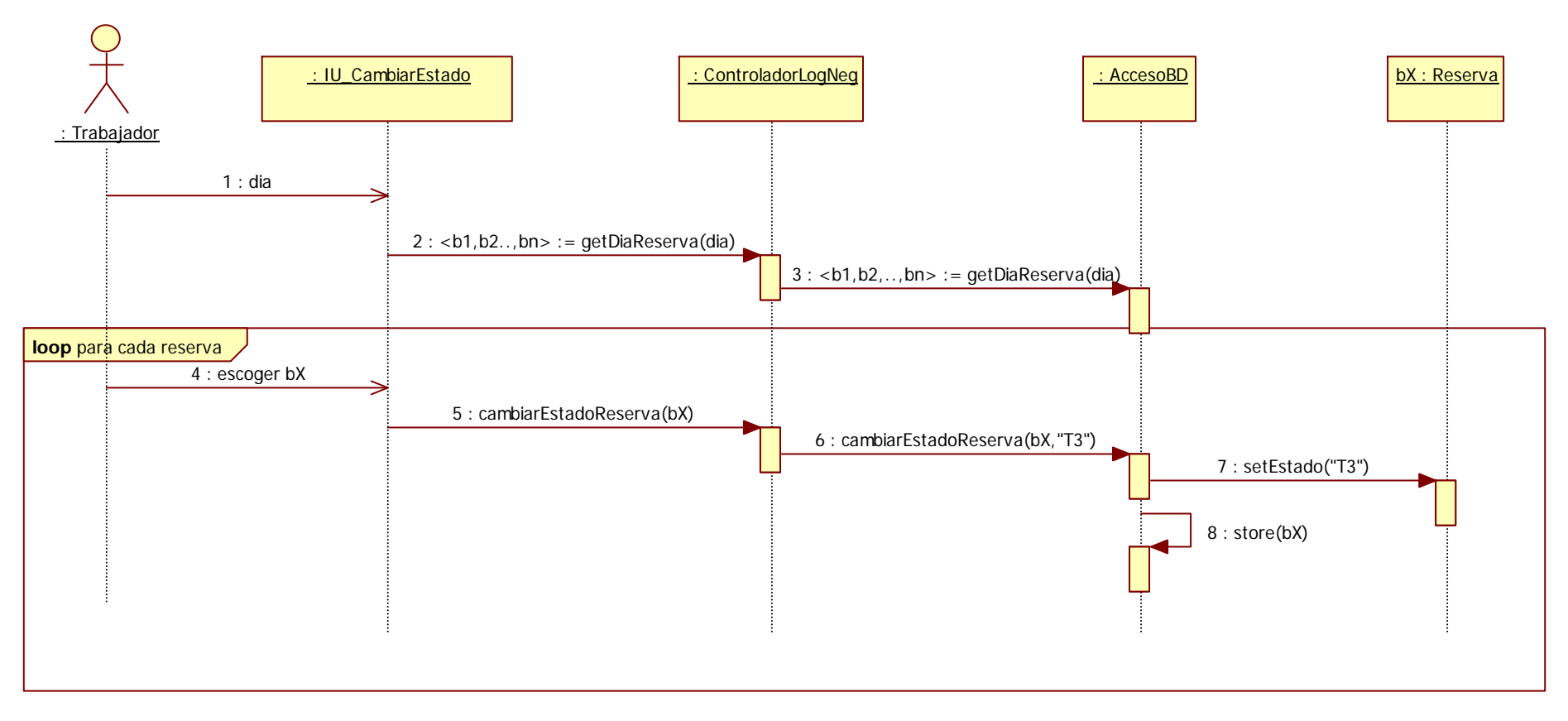

## Flujo de Eventos: **APUNTAR RESERVA NO UTILIZADA**

\*\*\*\*\*\*\*\*\*\*\*\*\*\*\*\*\*\*\*\*\*\*\*\*\*\*\*\*\*\*\*\*\*\*\*\*\*\*\*\*\*\*\*\*\*\*\*\*\*\*\*\*\*\*\*\*\*\*\*\*\*\*\*\*

-El trabajador proporciona la fecha

- El sistema muestra las reservas ocupadas en esa fecha (para cada

reserva, muestra la pista y la hora)

-El trabajador escoge la reserva/s que no se han utilizado y les cambia la tarifa de T1 o T2 a T3